<<UG NX8

书名:<<UG NX8数控编程实用教程>>

- 13 ISBN 9787302306702
- 10 ISBN 7302306702

出版时间:2013-1

PDF

## http://www.tushu007.com

 $,$  tushu007.com

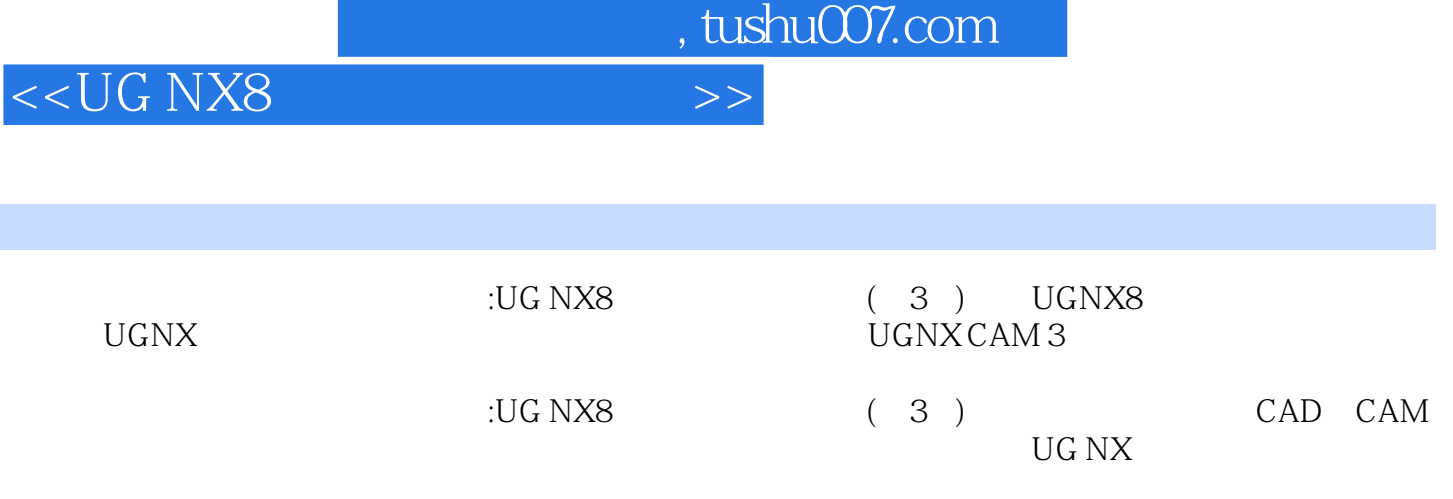

 $UG$  NX

<<UG NX8

, tushu007.com

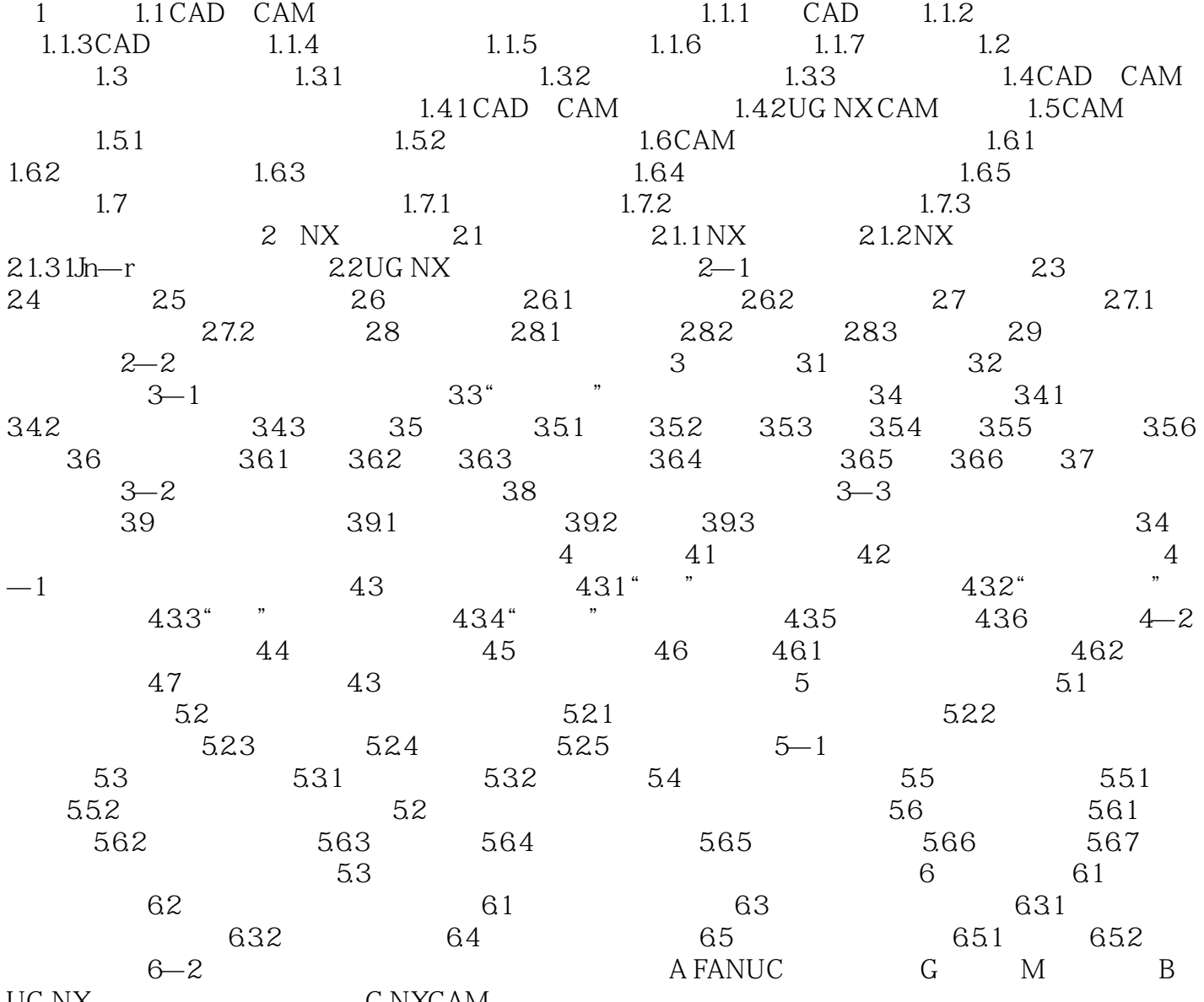

UG NX C NXCAM

<<UG NX8

 $33D$  3D  $3D$   $3D$  $3D$   $2-57$   $3D$  $2-58$ OK  $\mu$ 2.9 CAM

, tushu007.com

Cutter Location Source File

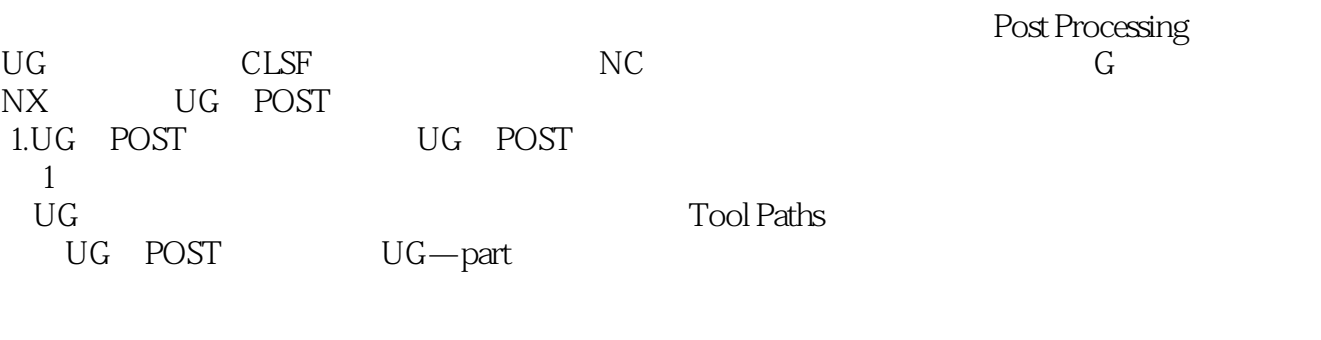

 $\mu$  are the  $\mu$ 

 $a$ ,  $b$ 2 The Manufacturing Output Manager  $\overline{U}$ G POST  $\overline{U}$   $\overline{G}$   $\overline{U}$   $\overline{G}$ 

3 The Event Generator

 $X$   $Y$   $Z$  $X$   $Y$   $Z$ 

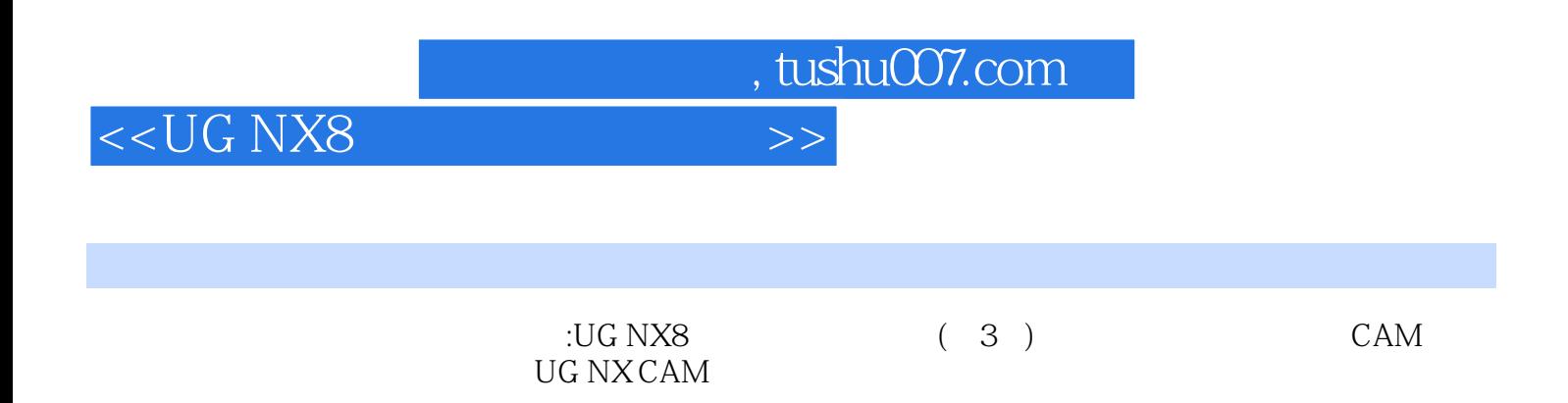

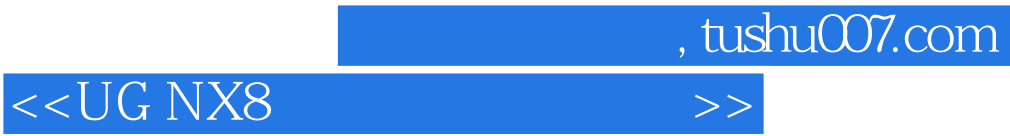

本站所提供下载的PDF图书仅提供预览和简介,请支持正版图书。

更多资源请访问:http://www.tushu007.com